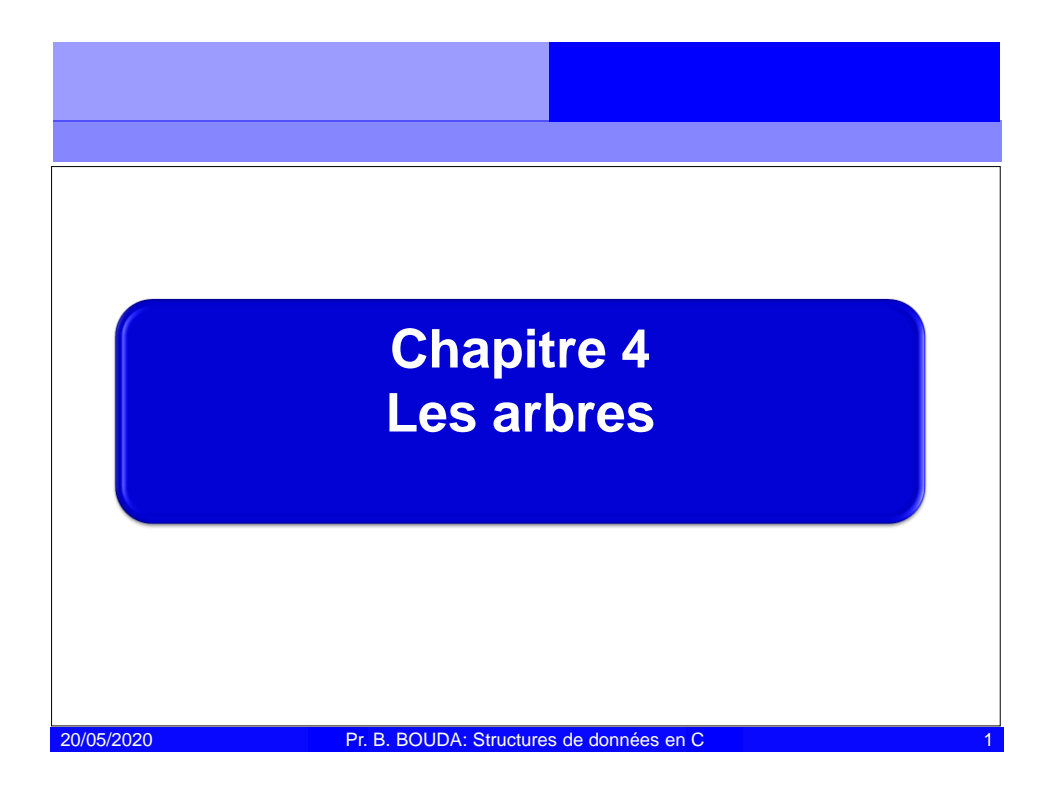

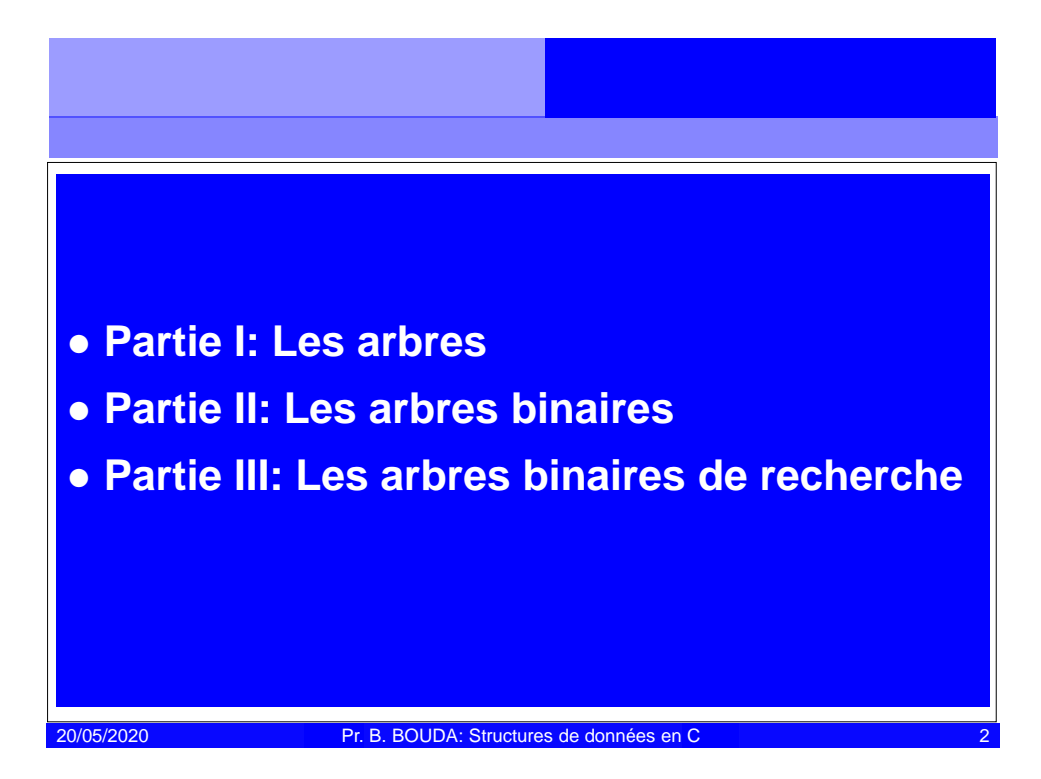

## **Références**

1. «Programmer en Langage C cours et exercices» Auteur: Claude Delannoy Code bibliothèque: I-22/DEL Edition: Eyrolles 5ème Edition (2012)

**2.** «Exercices et Problème d'Algorithmes» Auteurs: Bruno Baynat et collaborateurs Code bibliothèque: I-15/BAY Edition: Dunod (2003)

**3.** «Types de Données et Algorithmes» Auteur: Christine Froidevaux et collaborateurs Code bibliothèque: I-1/FRO Edition: McGraw-Hill (1990)

20/05/2020 Pr. B. BOUDA: Structures de données en C 3

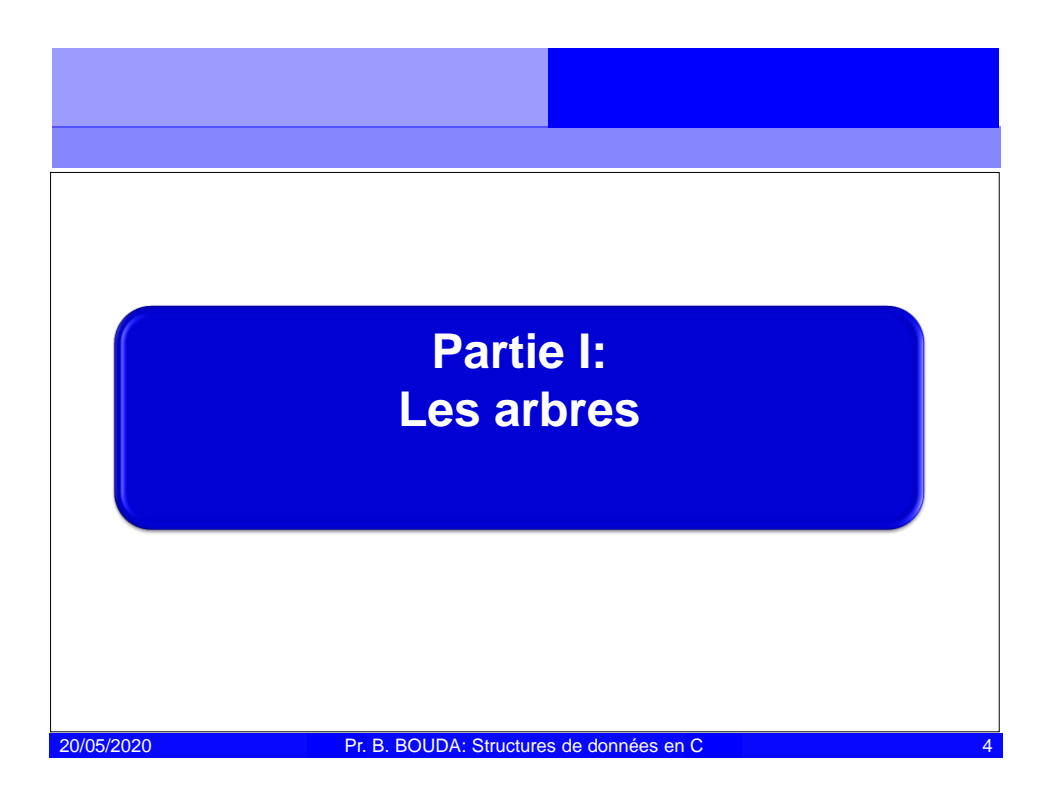

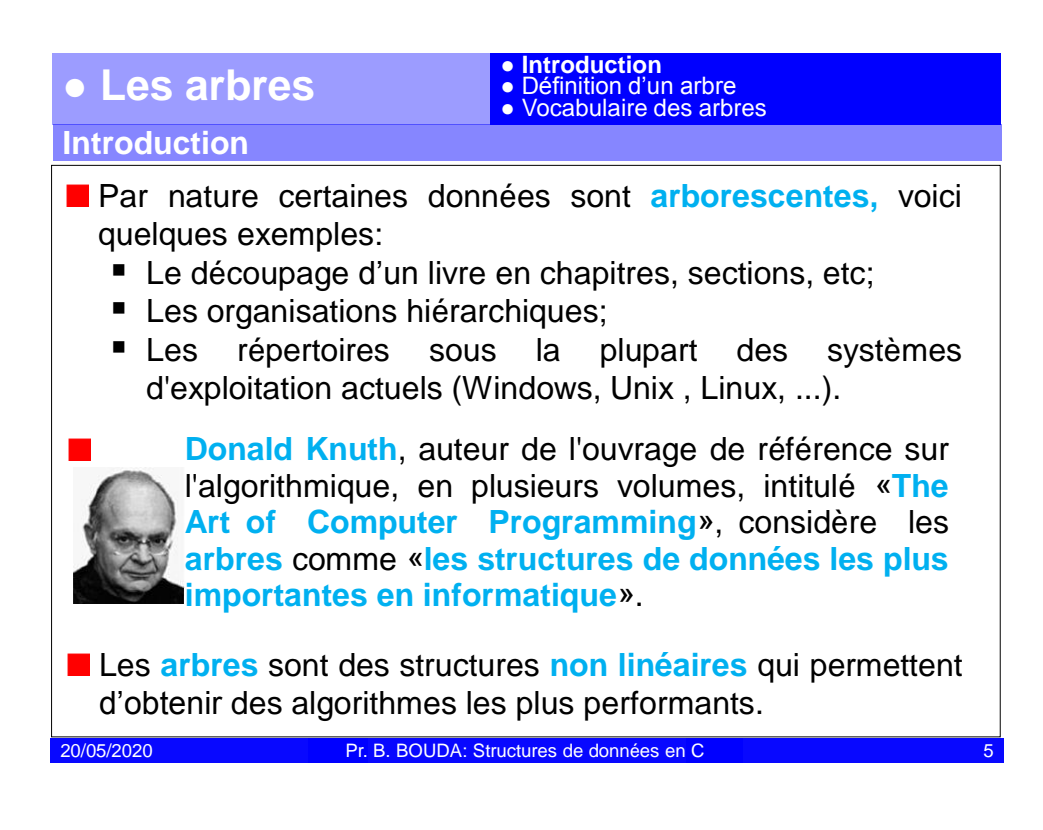

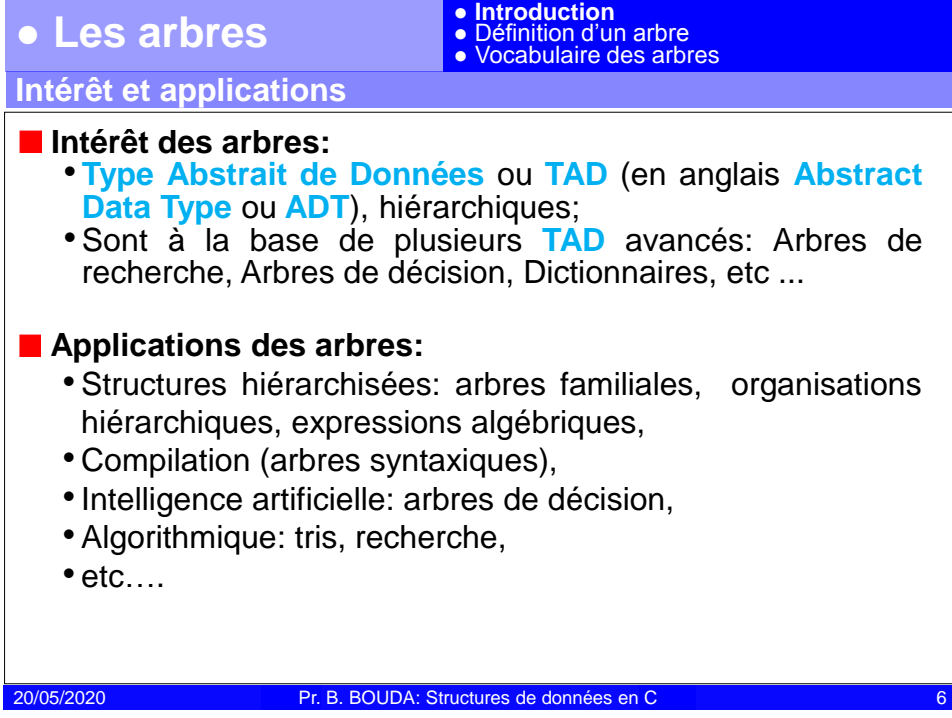

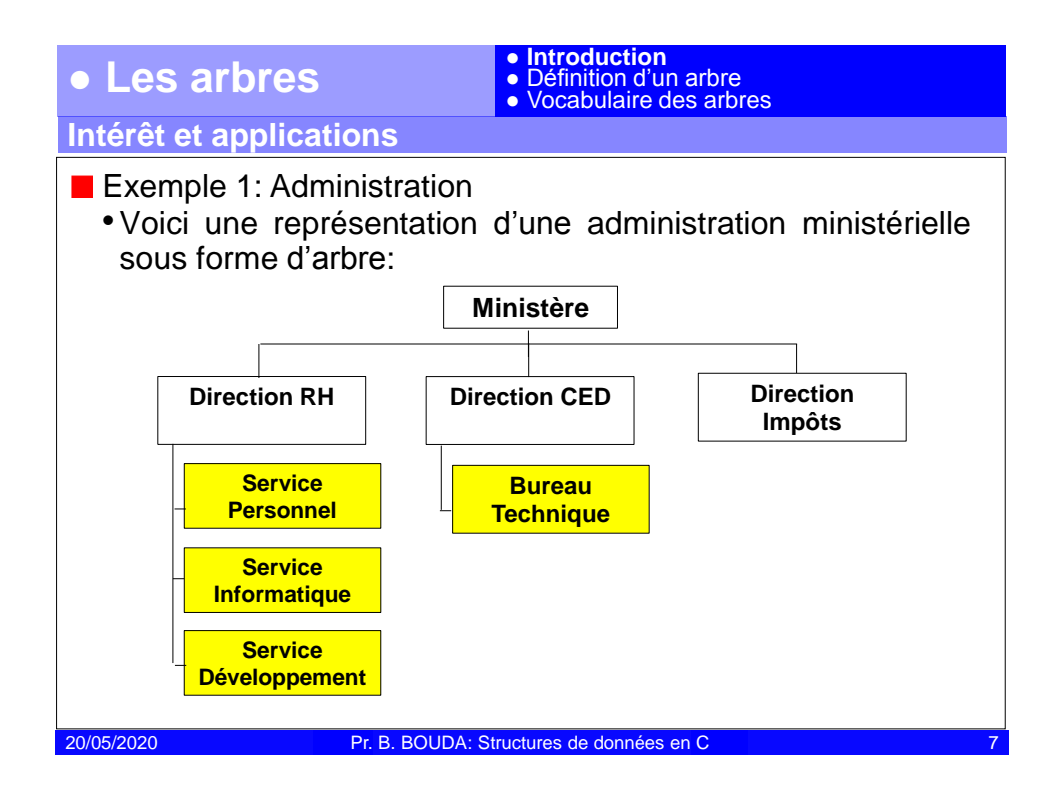

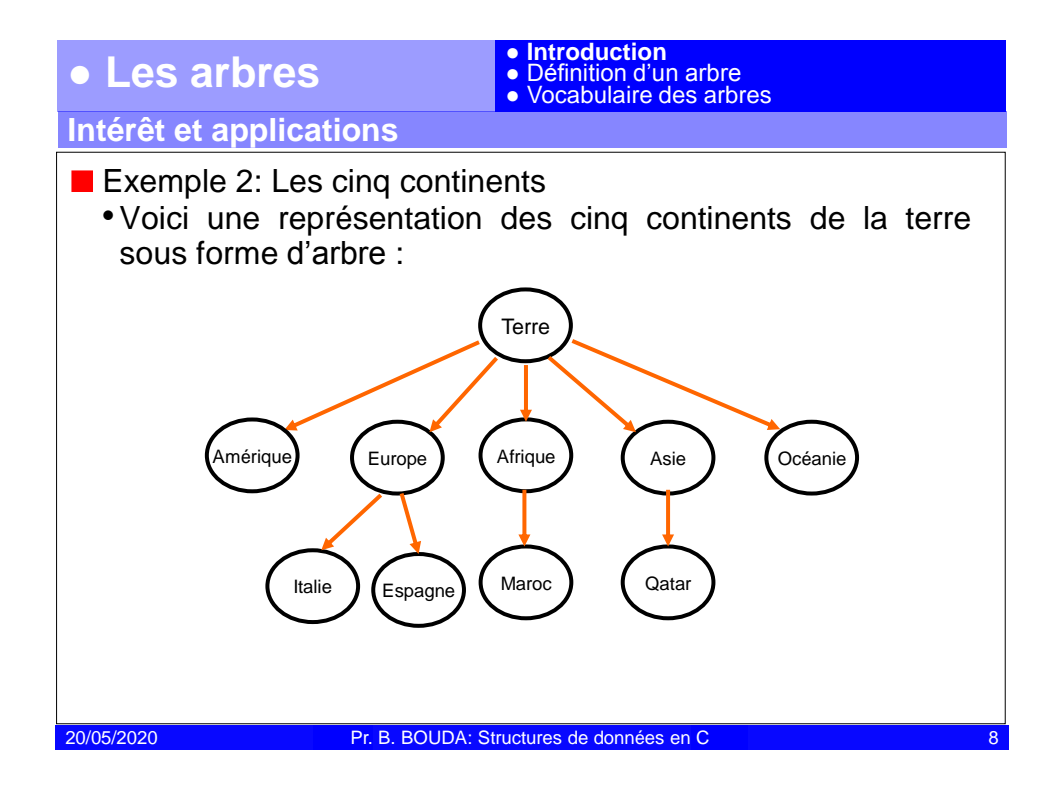

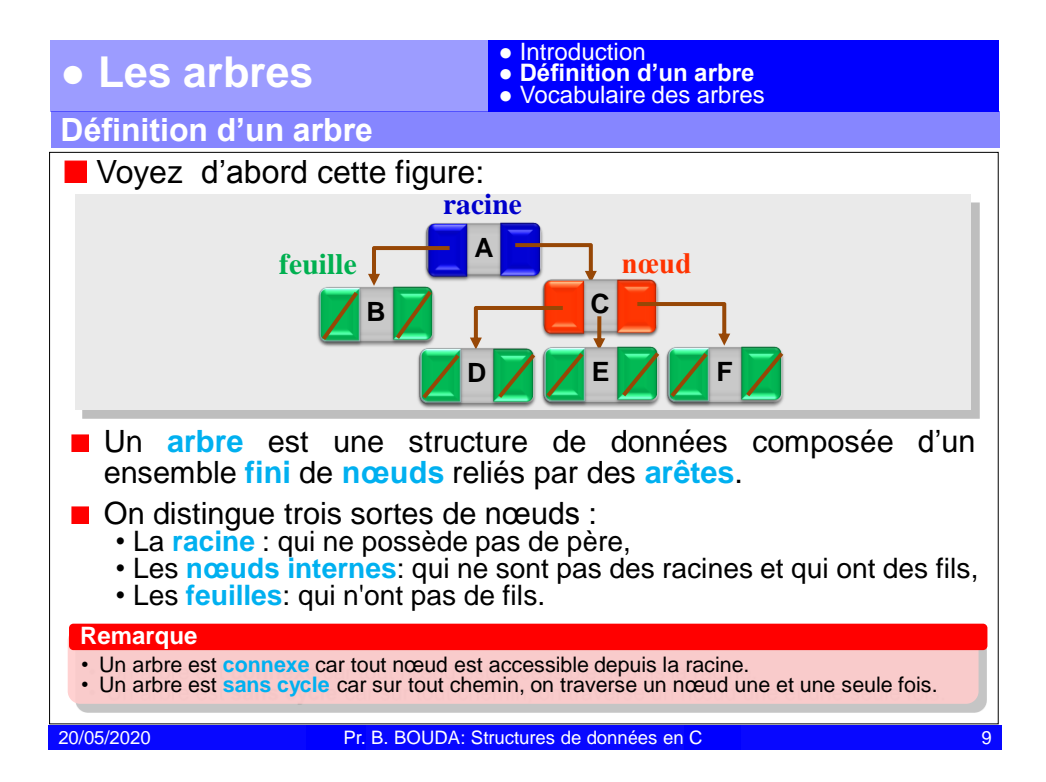

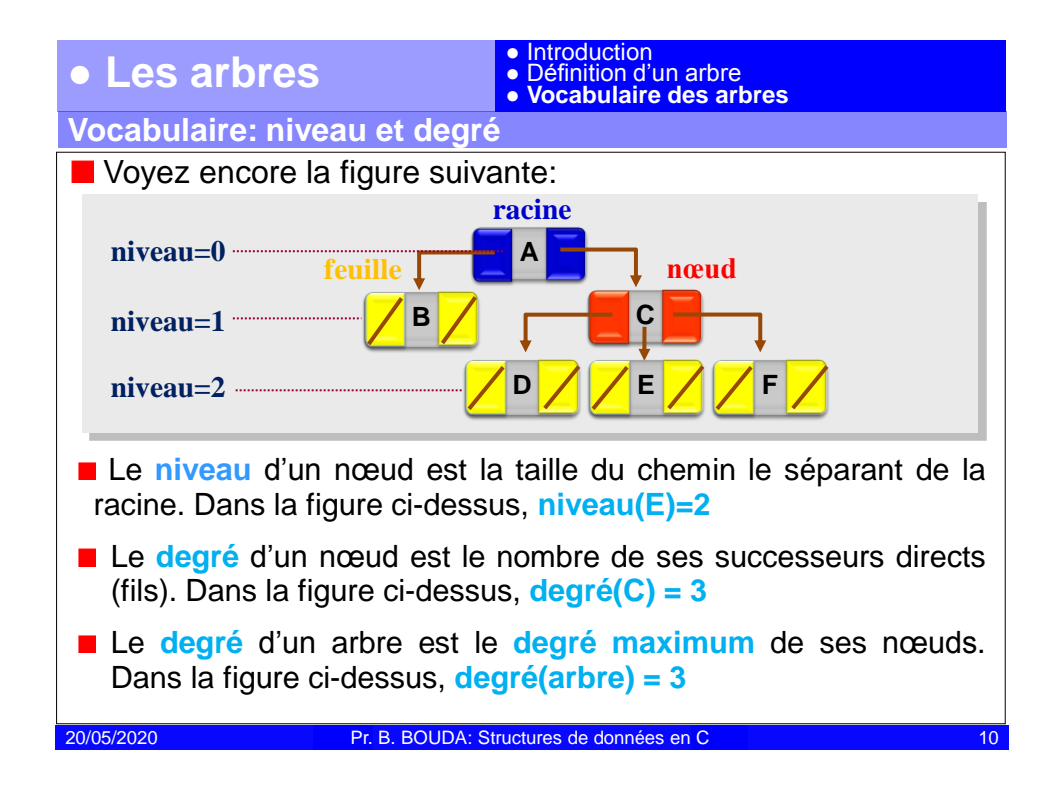

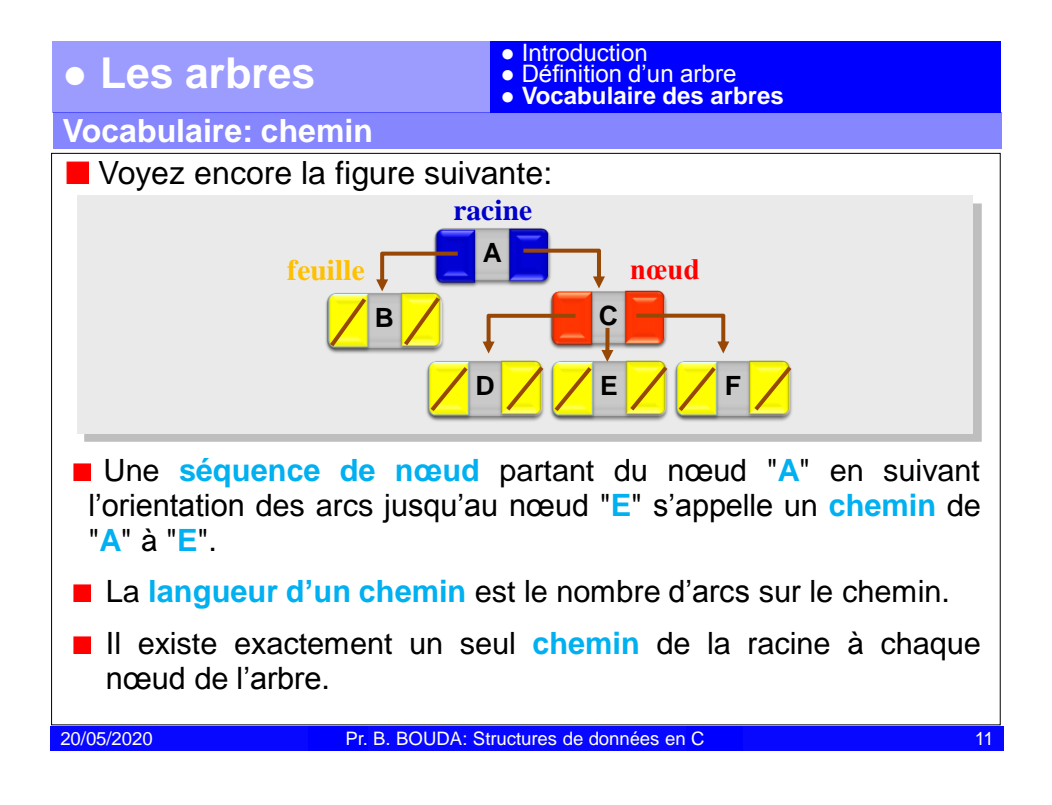

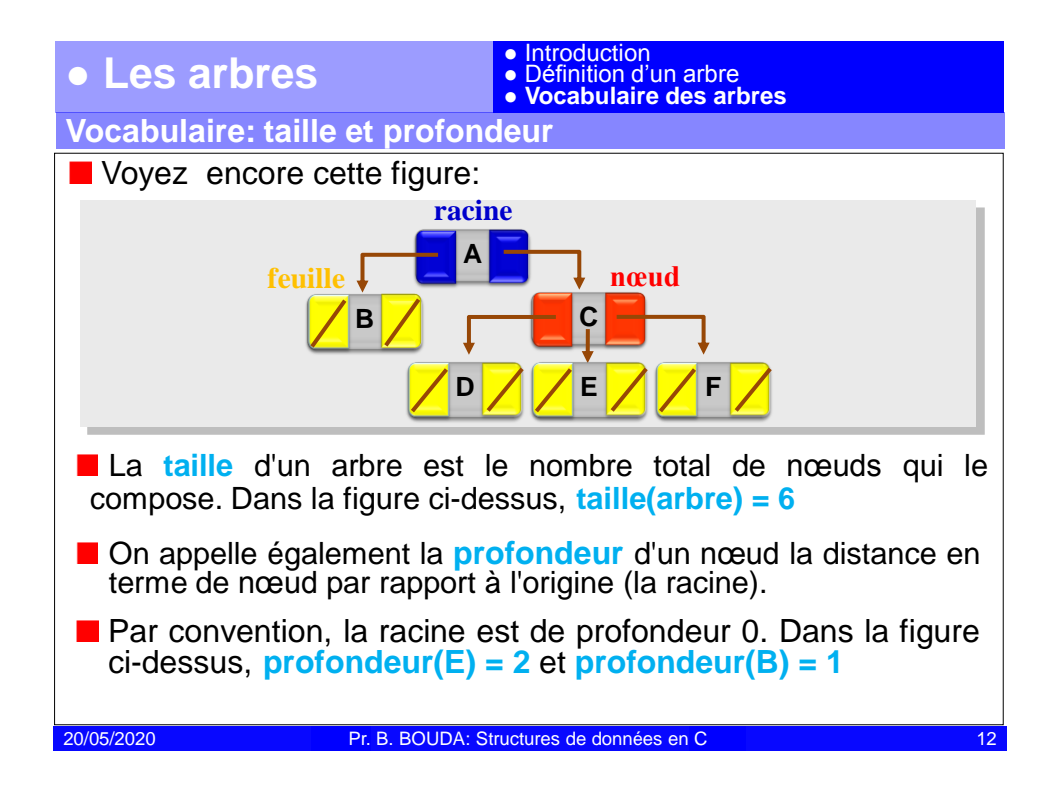

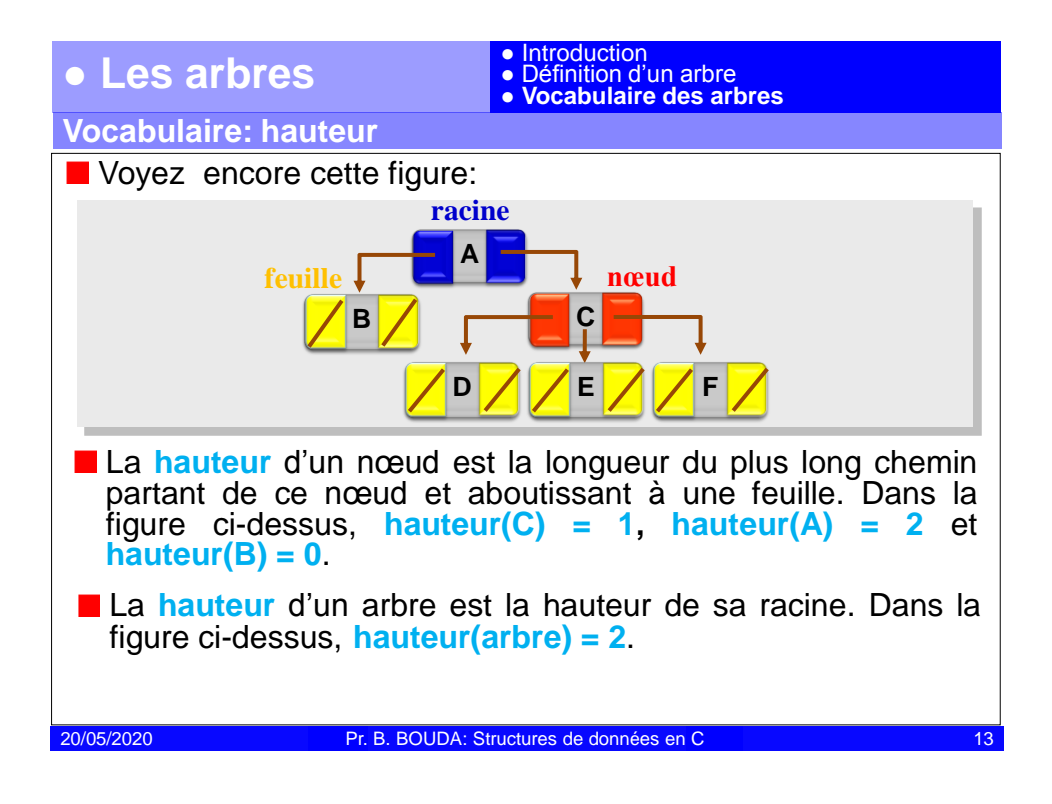

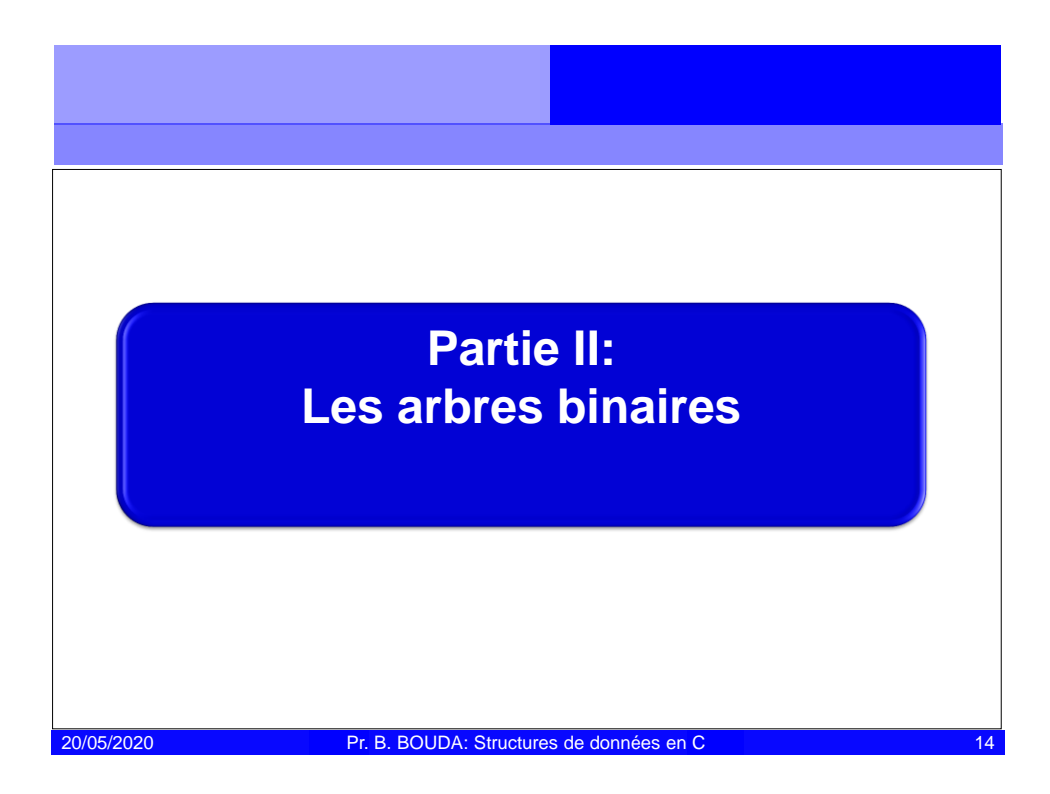

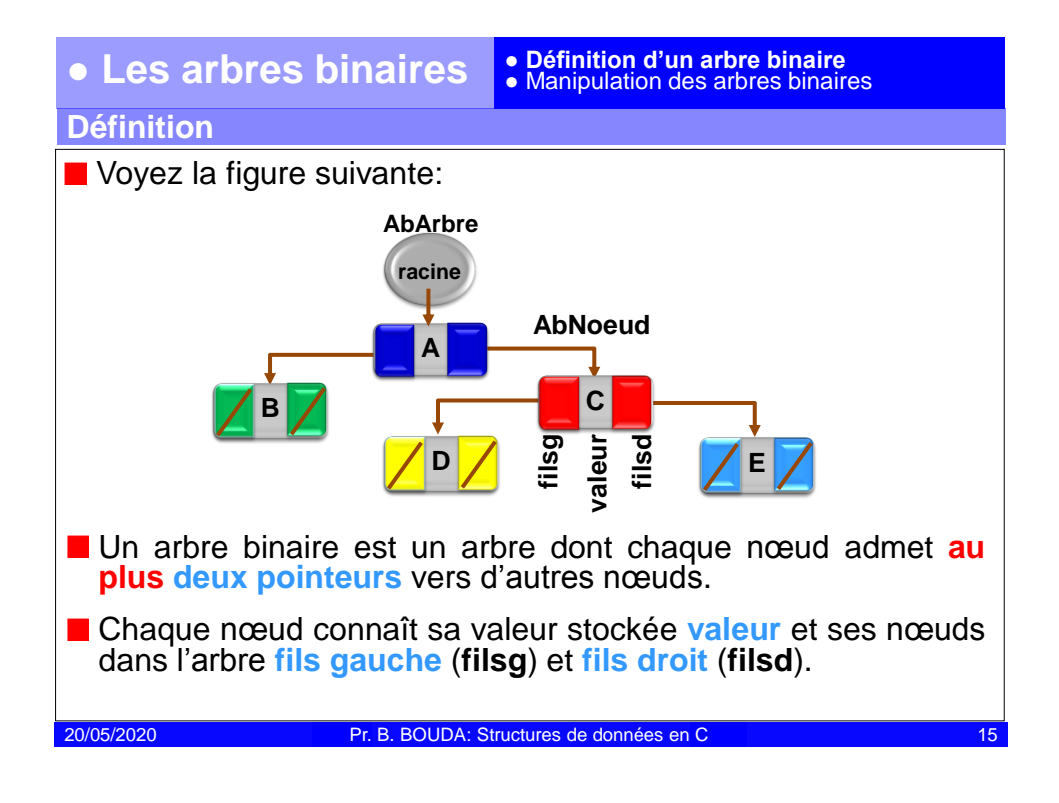

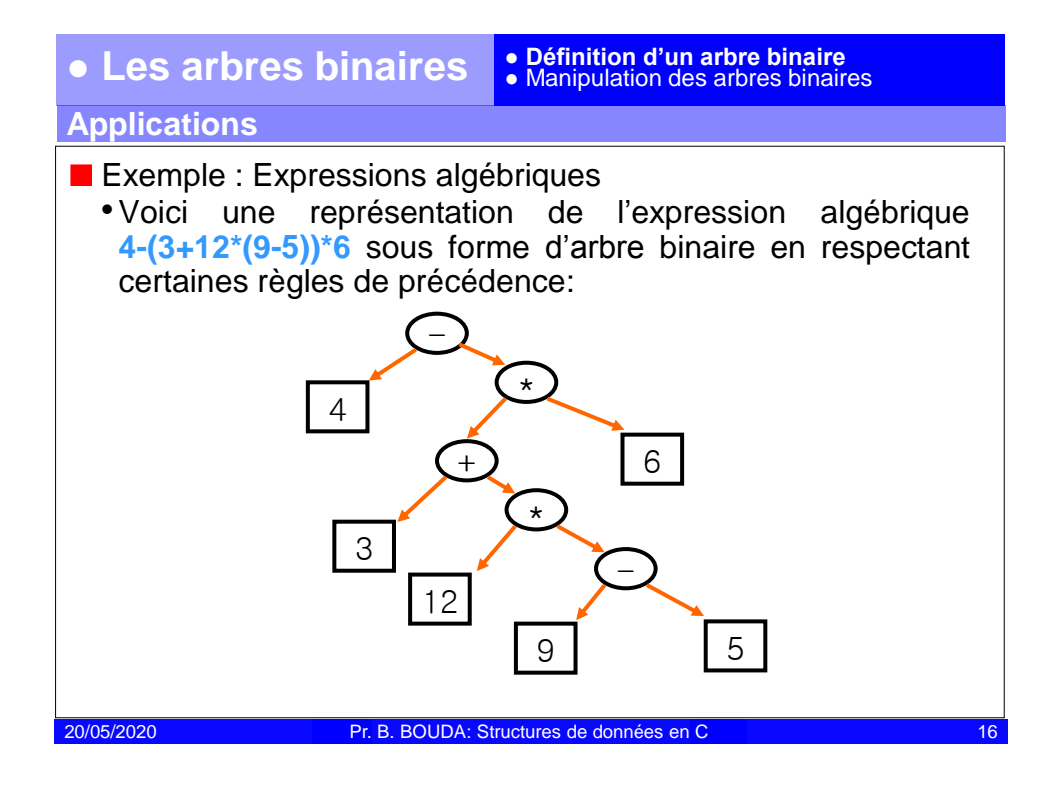

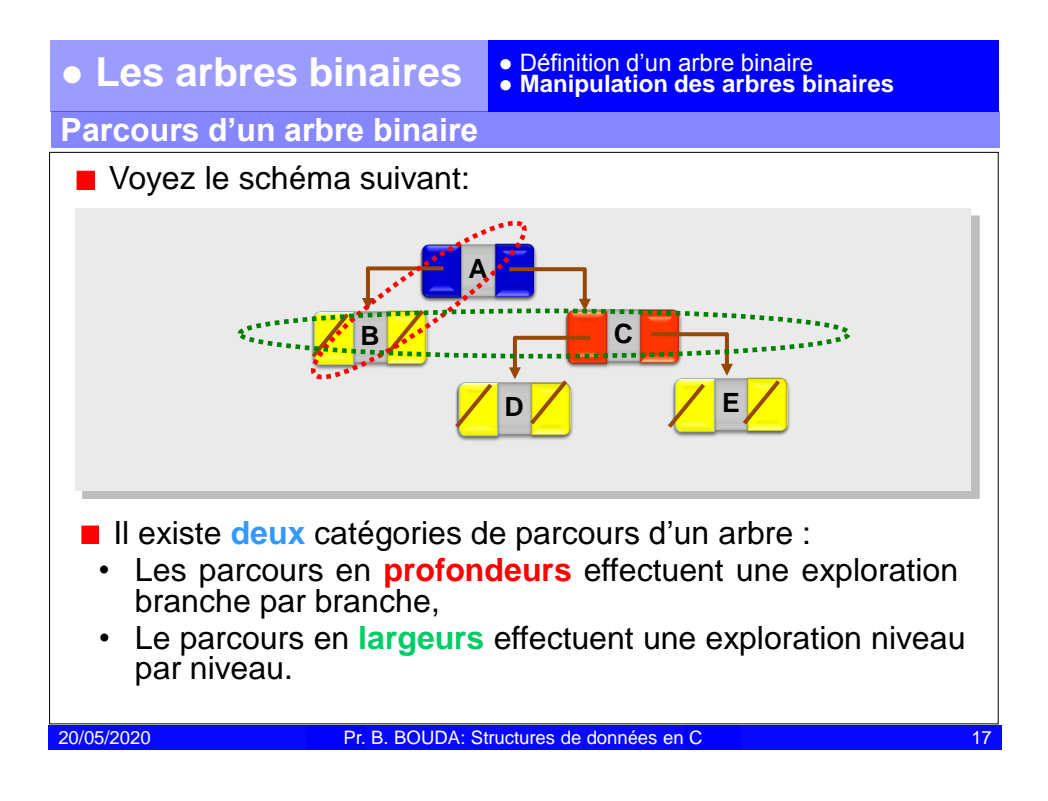

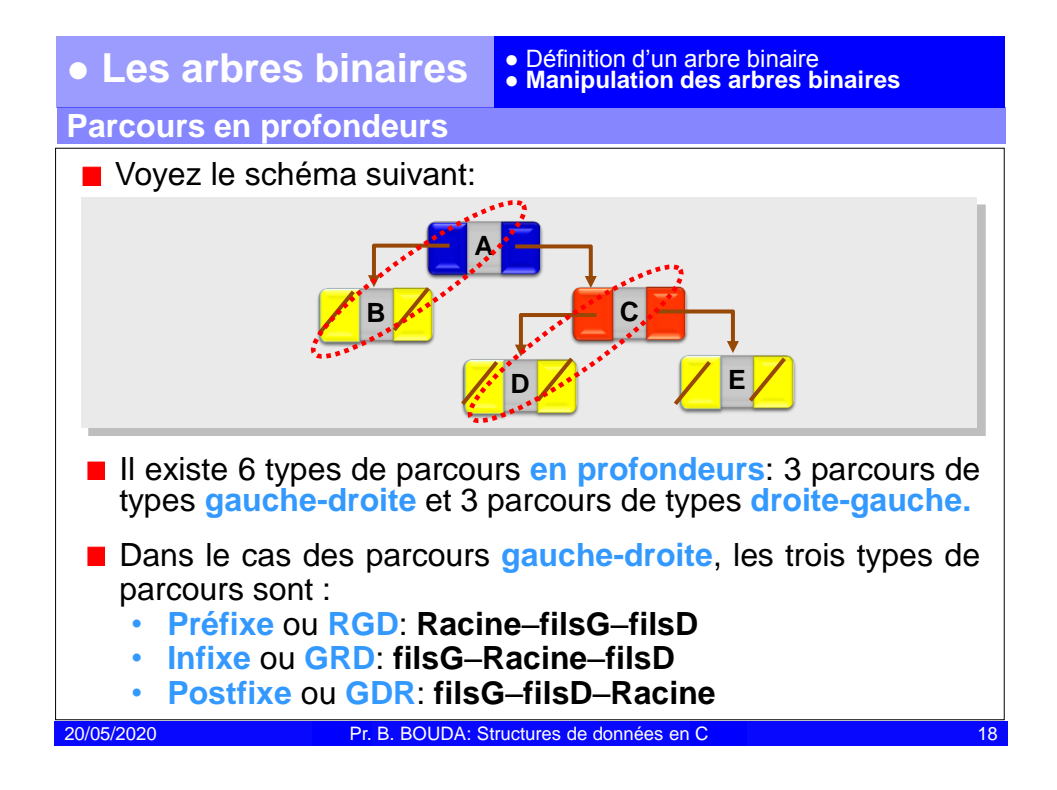

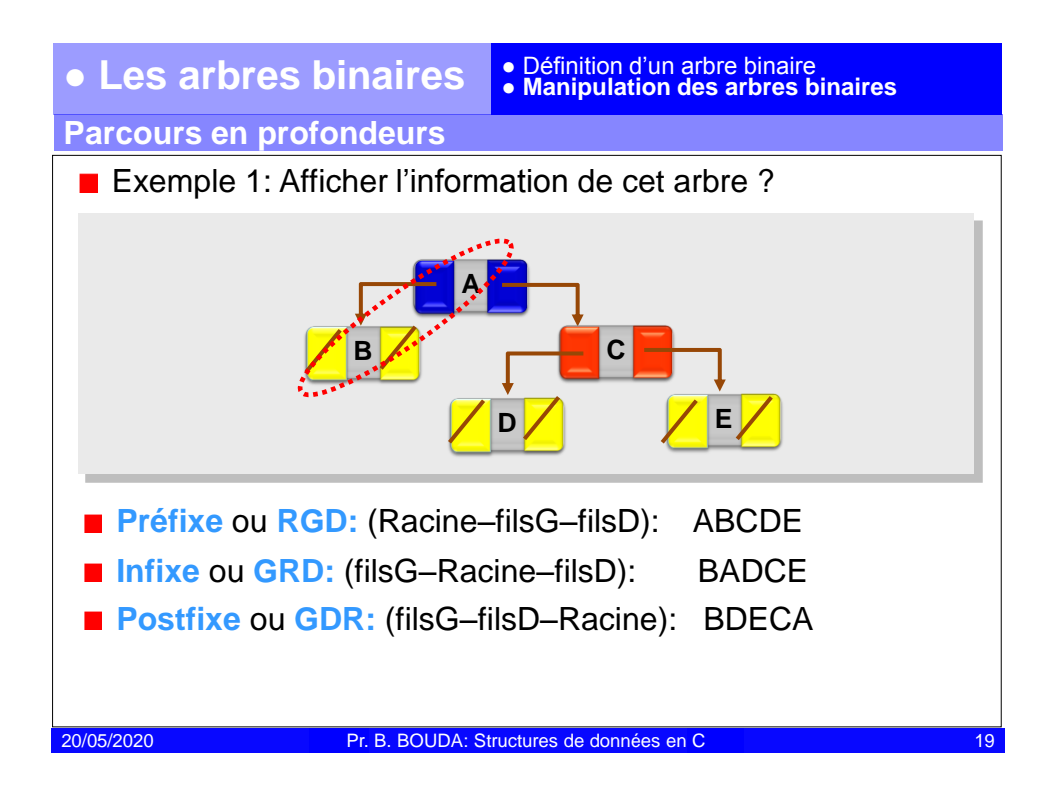

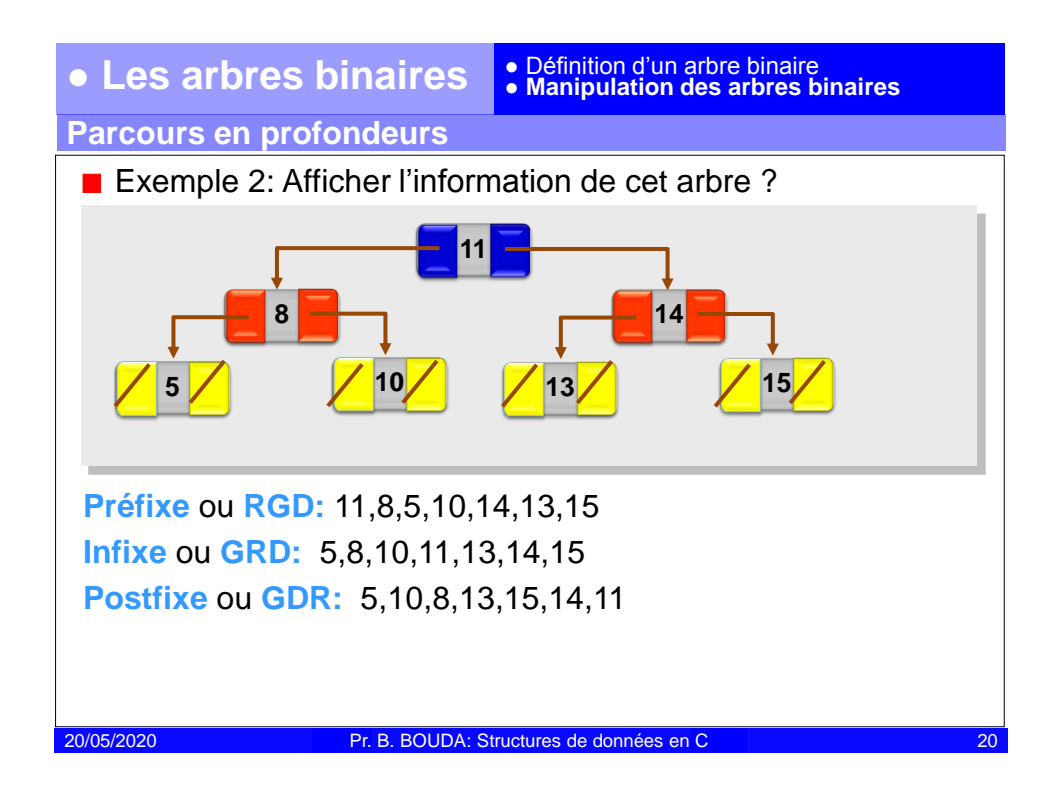

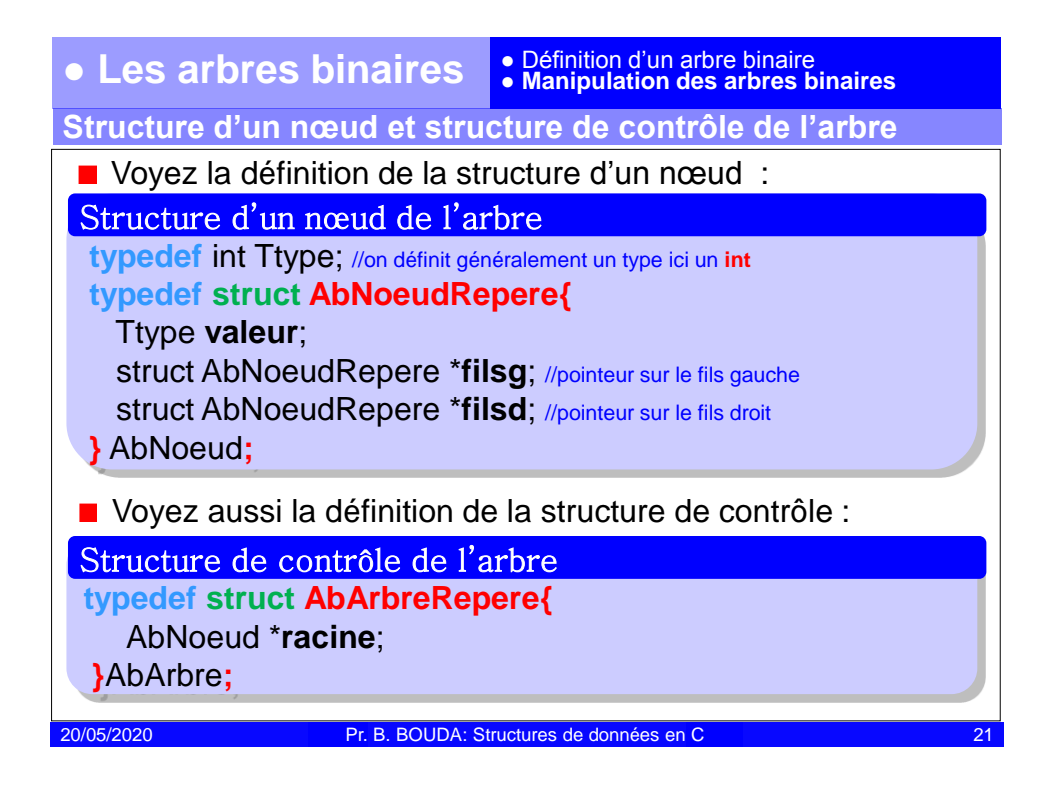

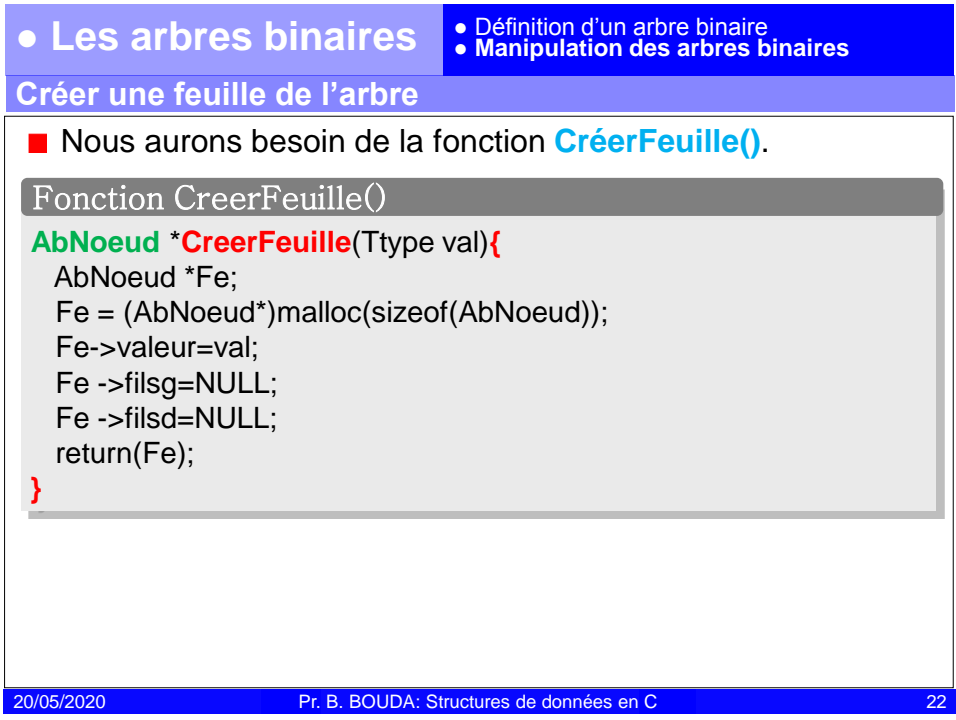

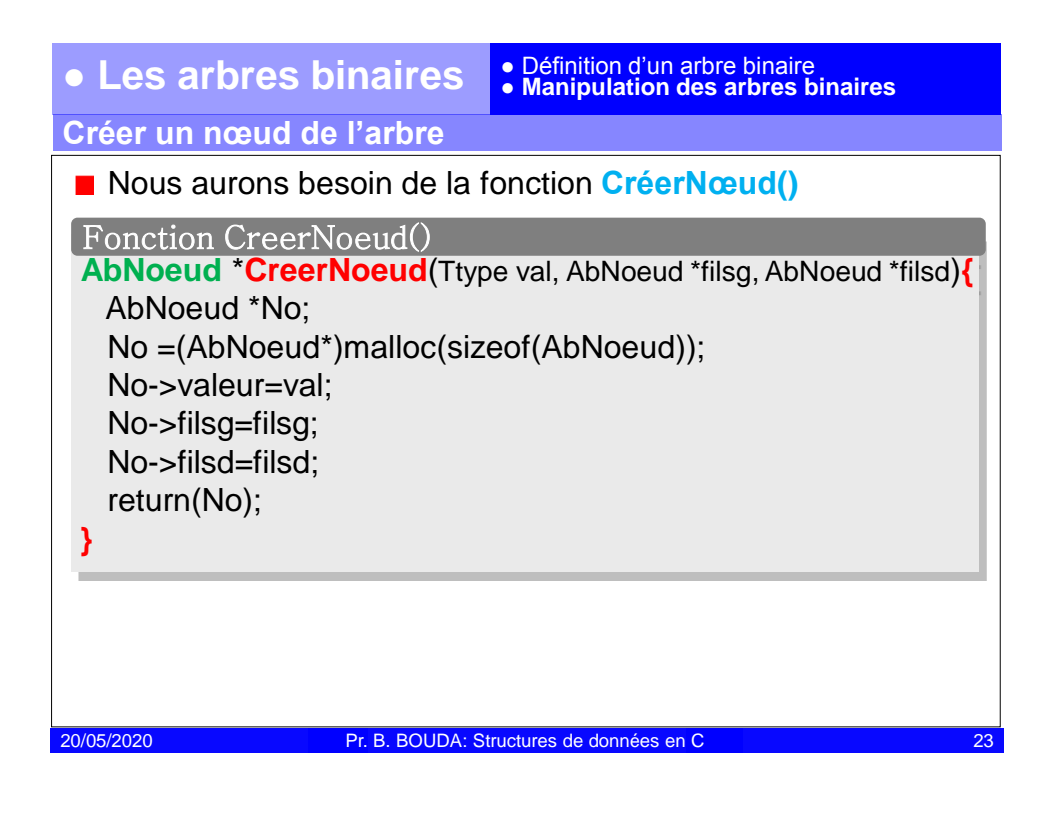

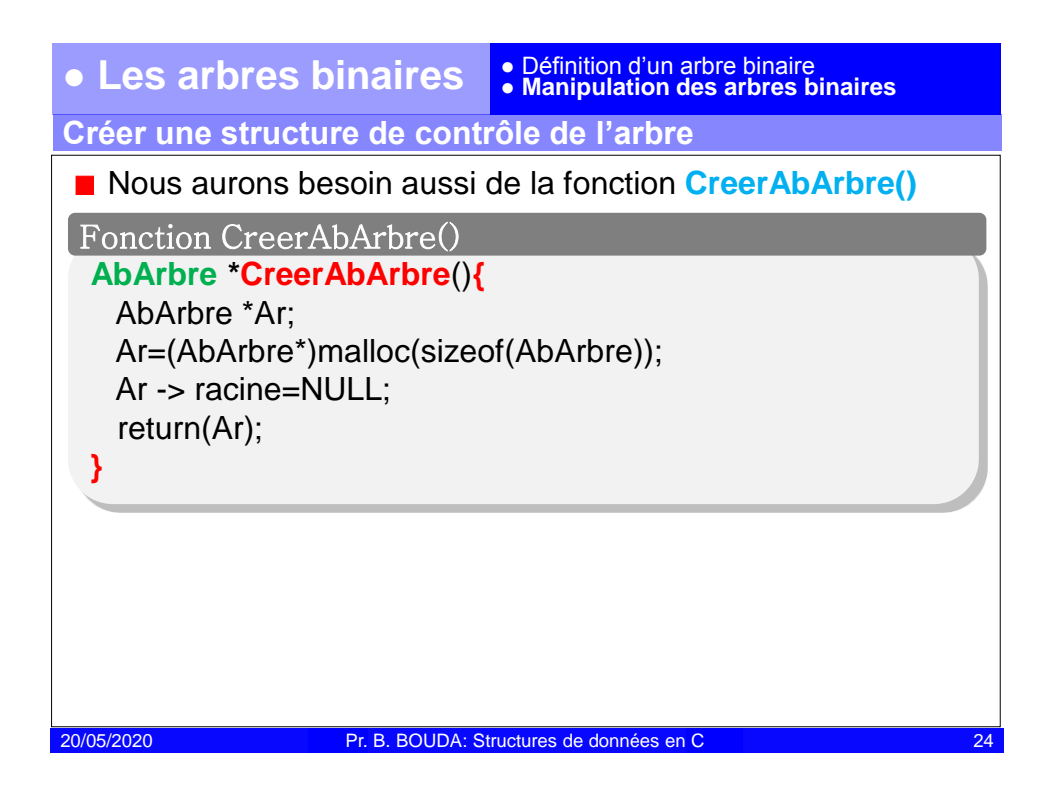

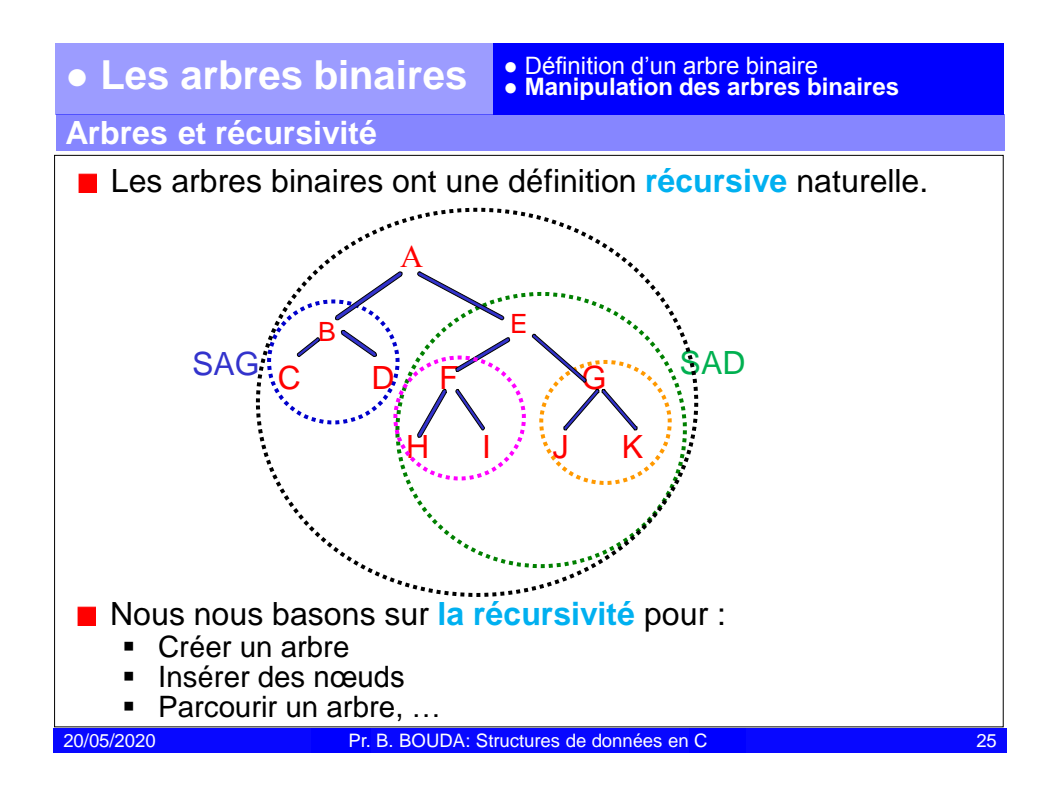

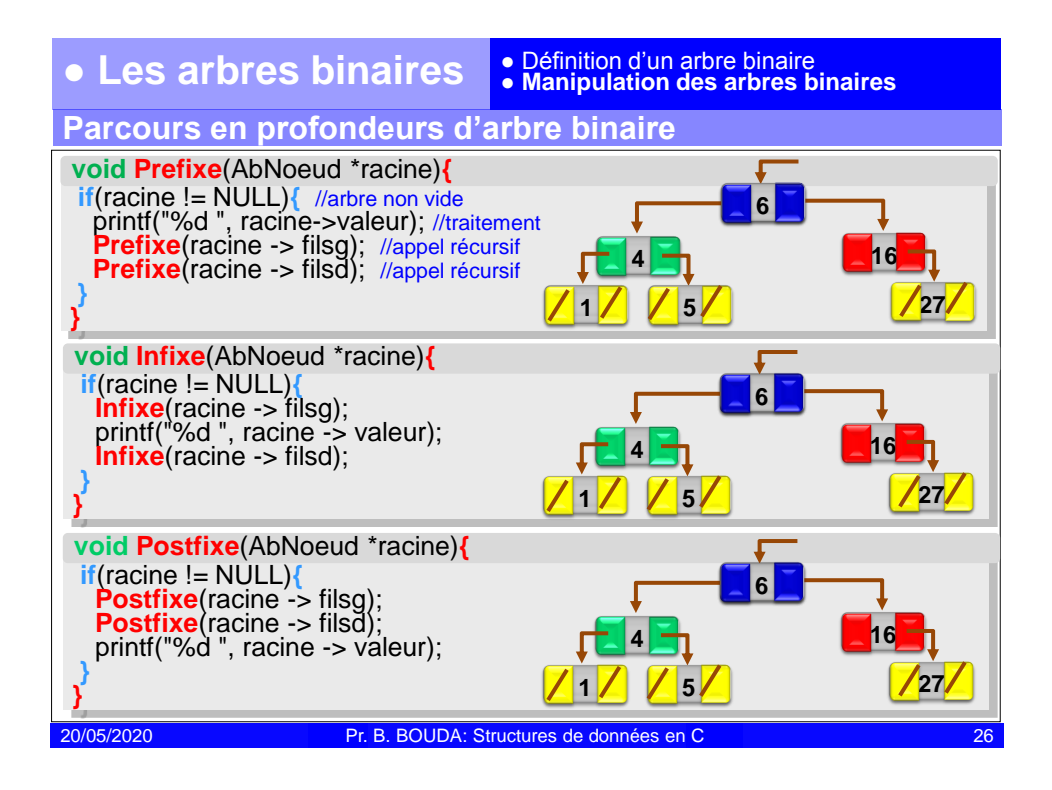

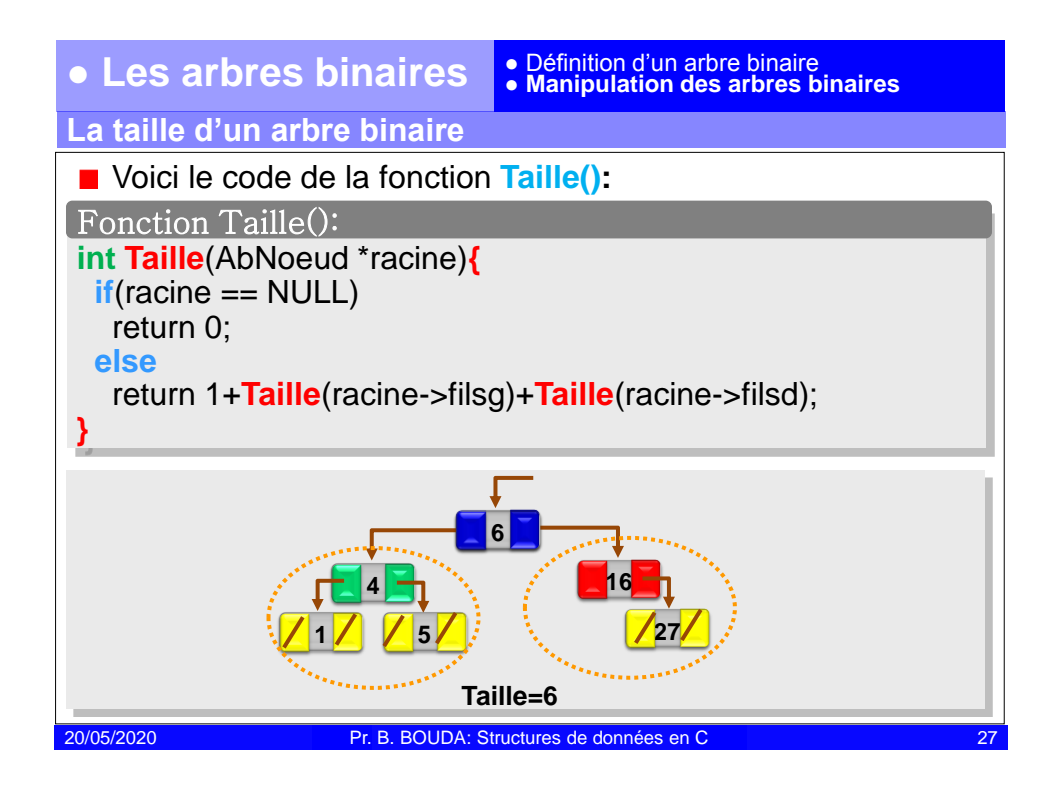

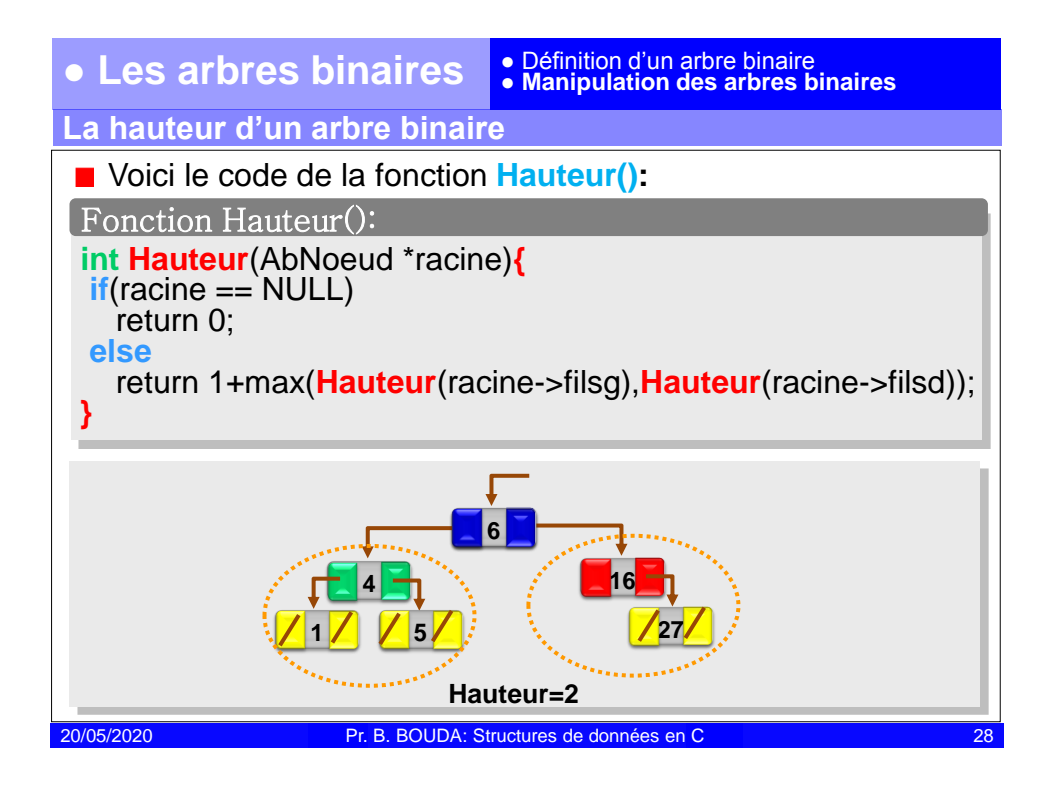

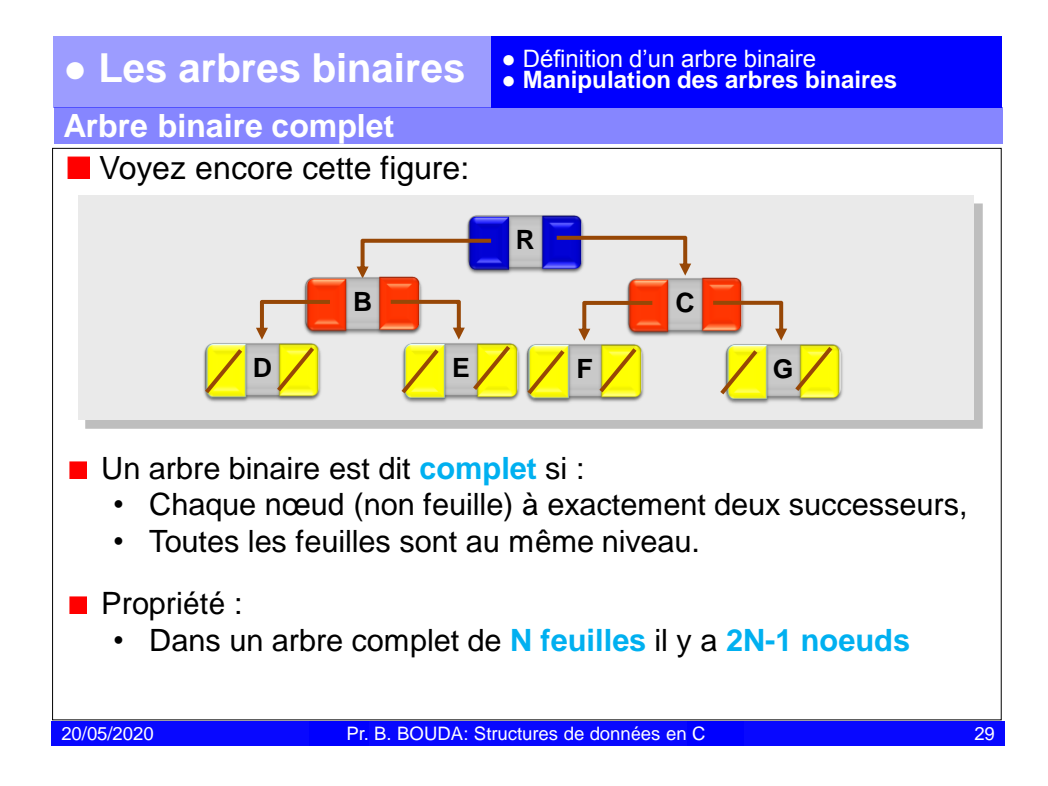

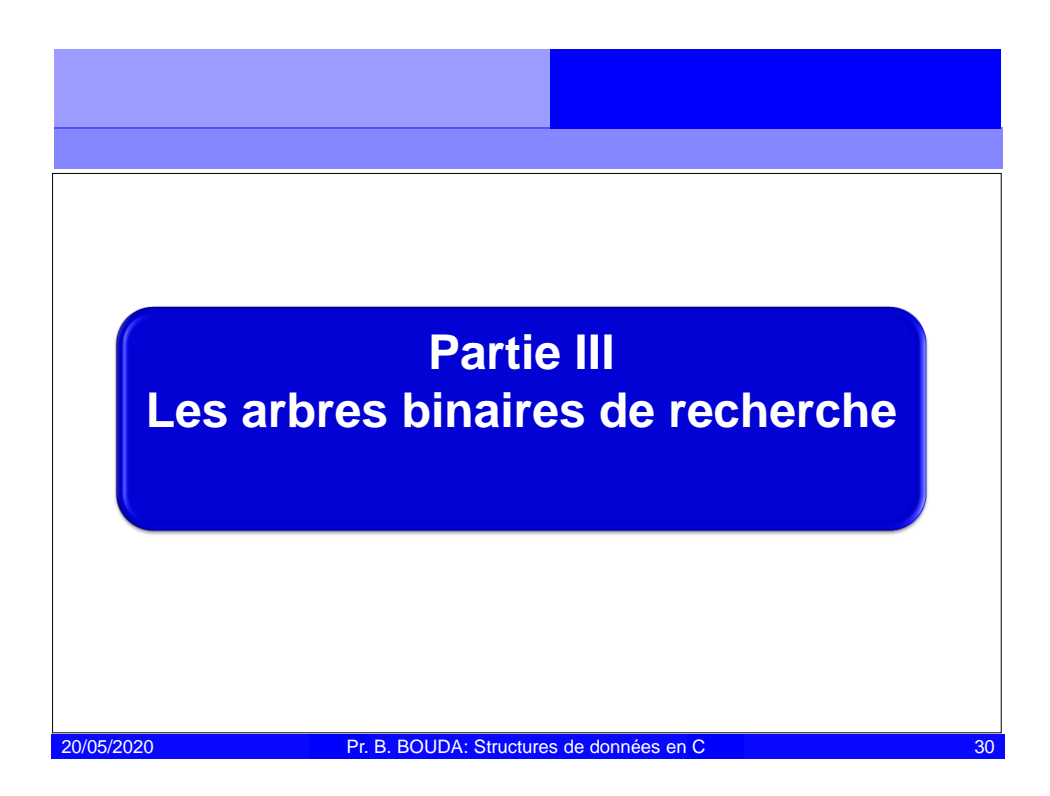

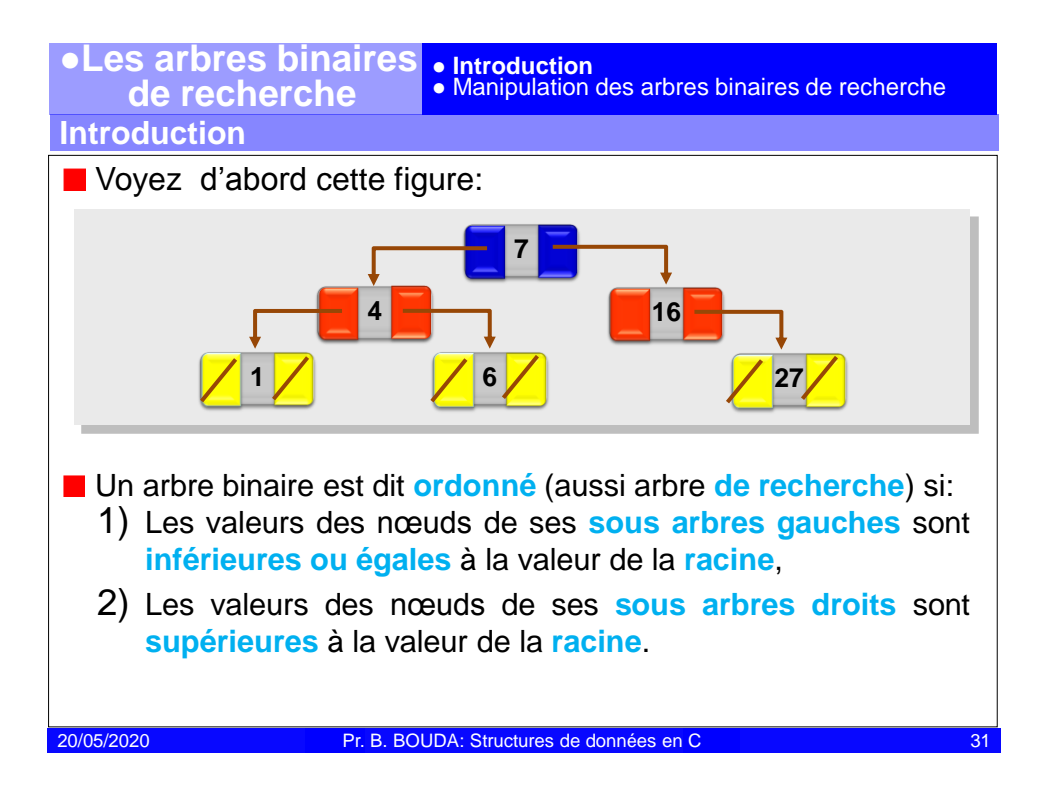

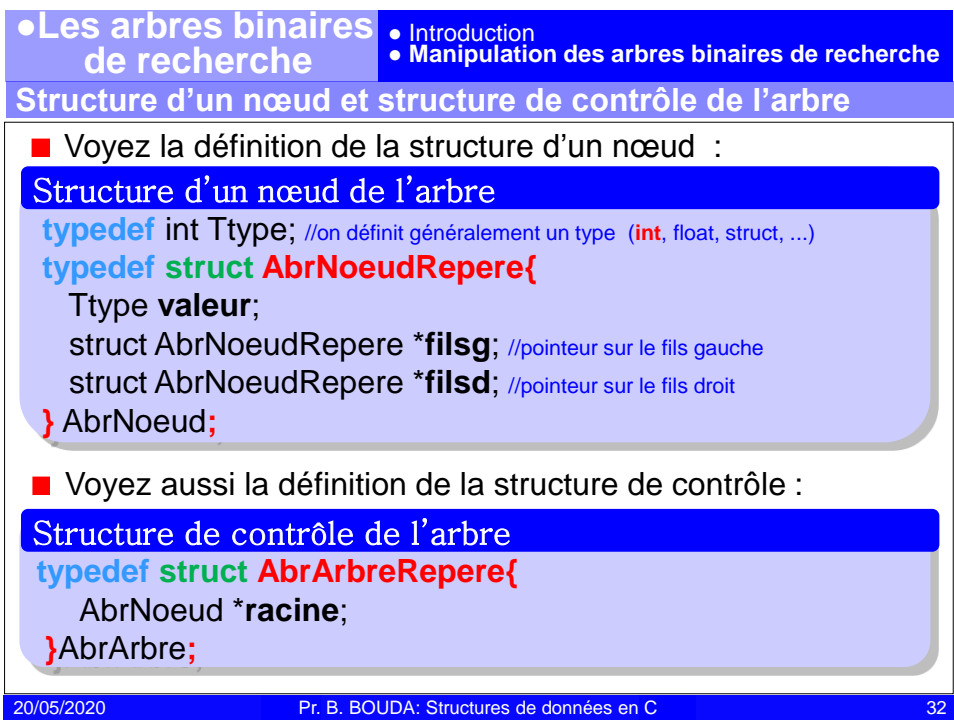

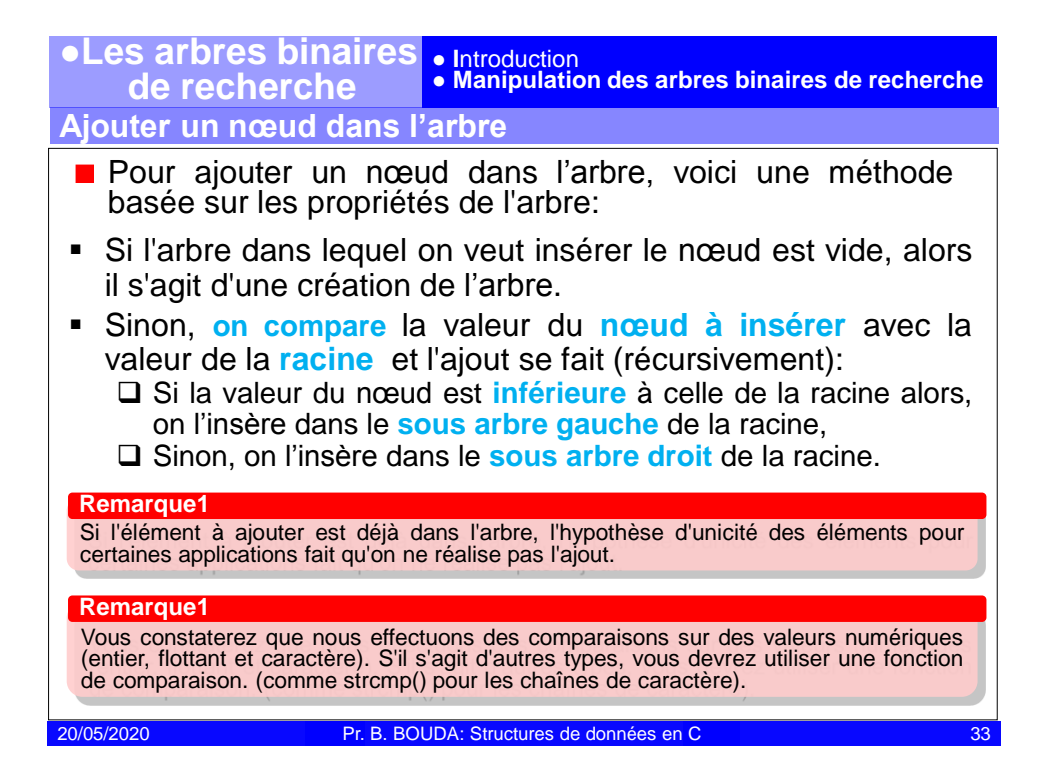

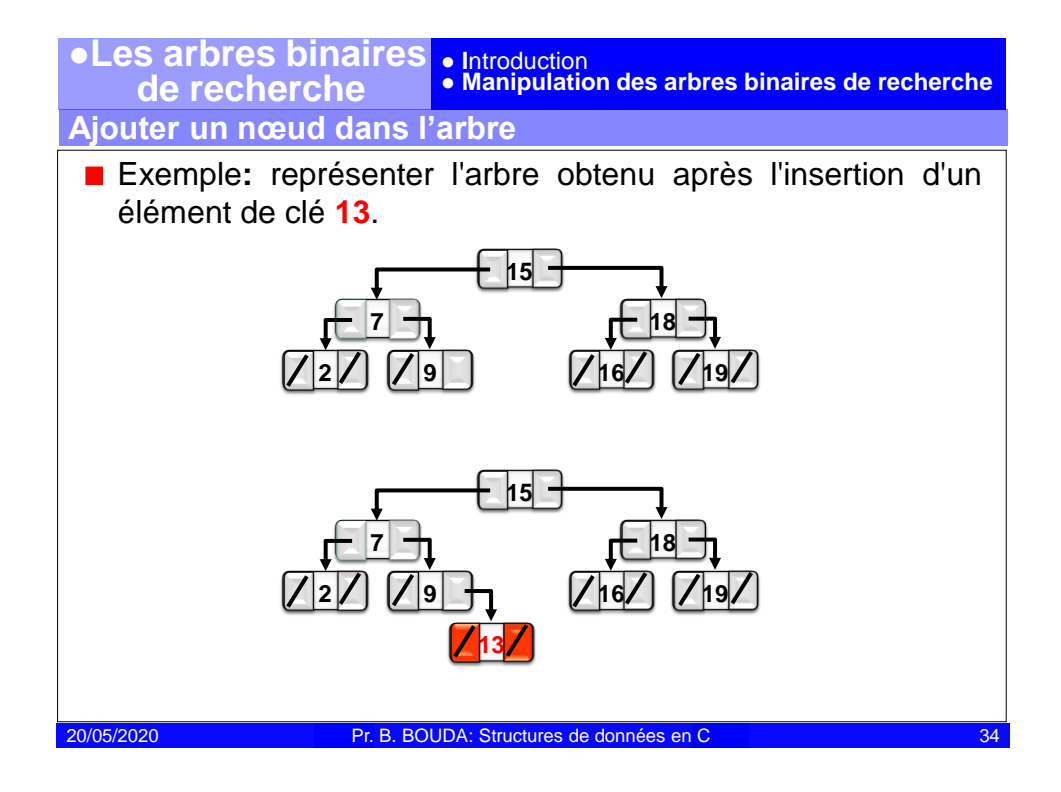

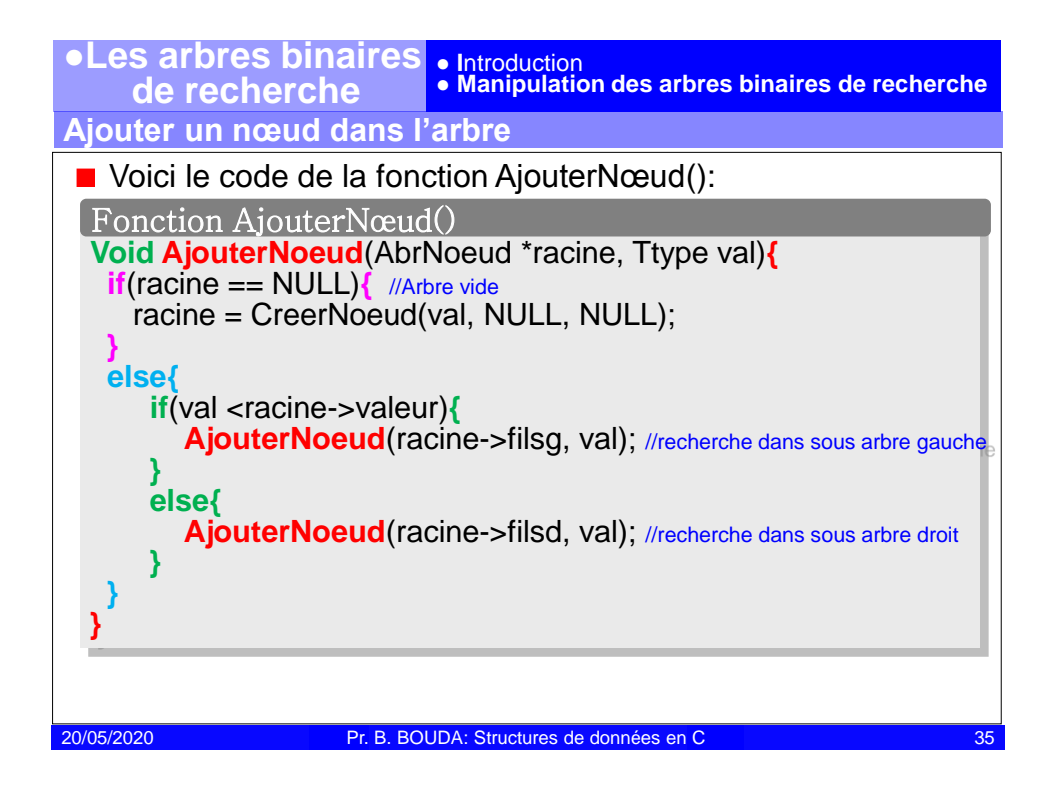

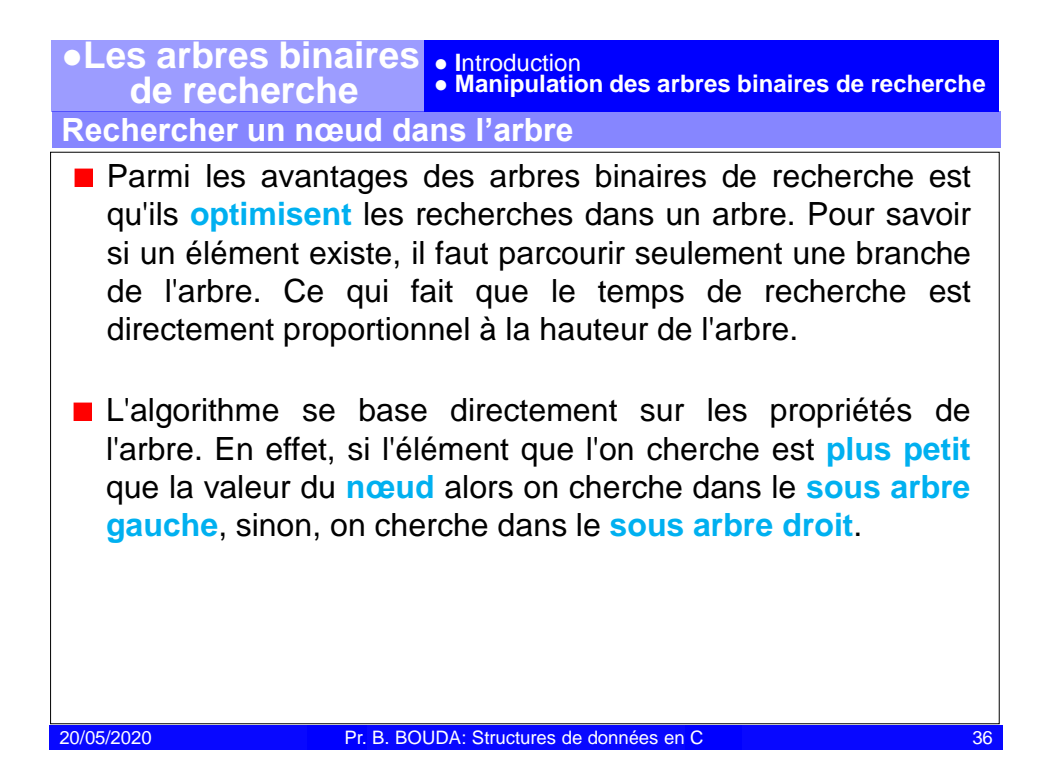

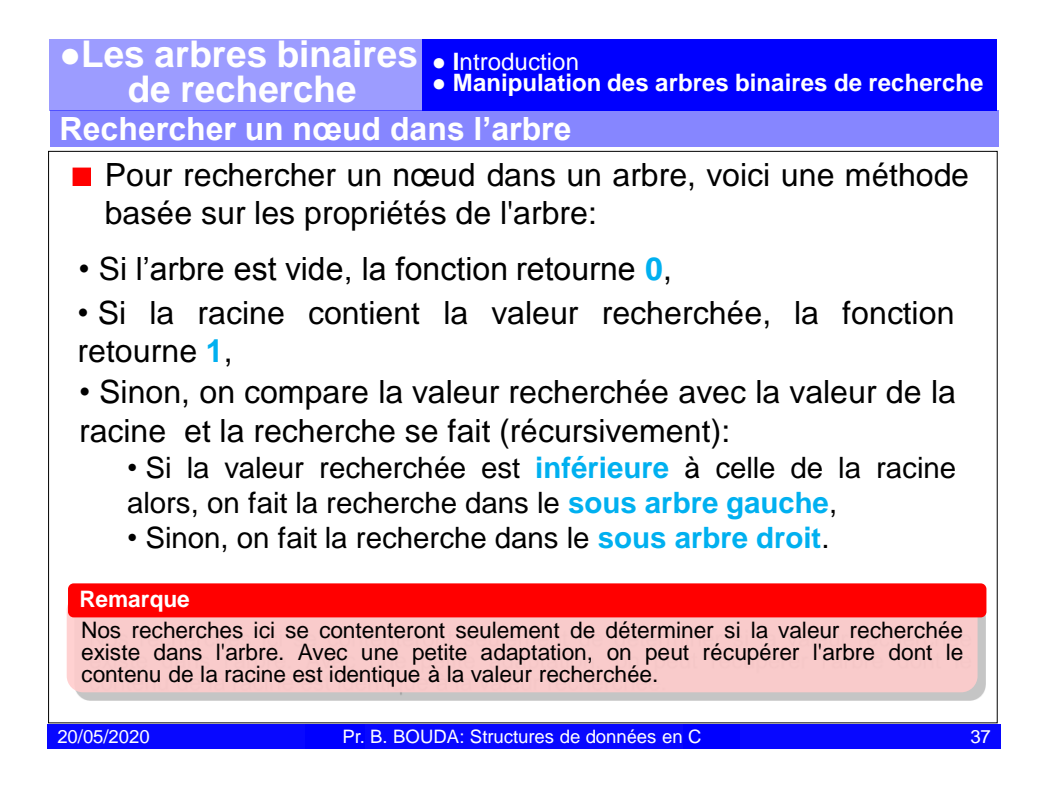

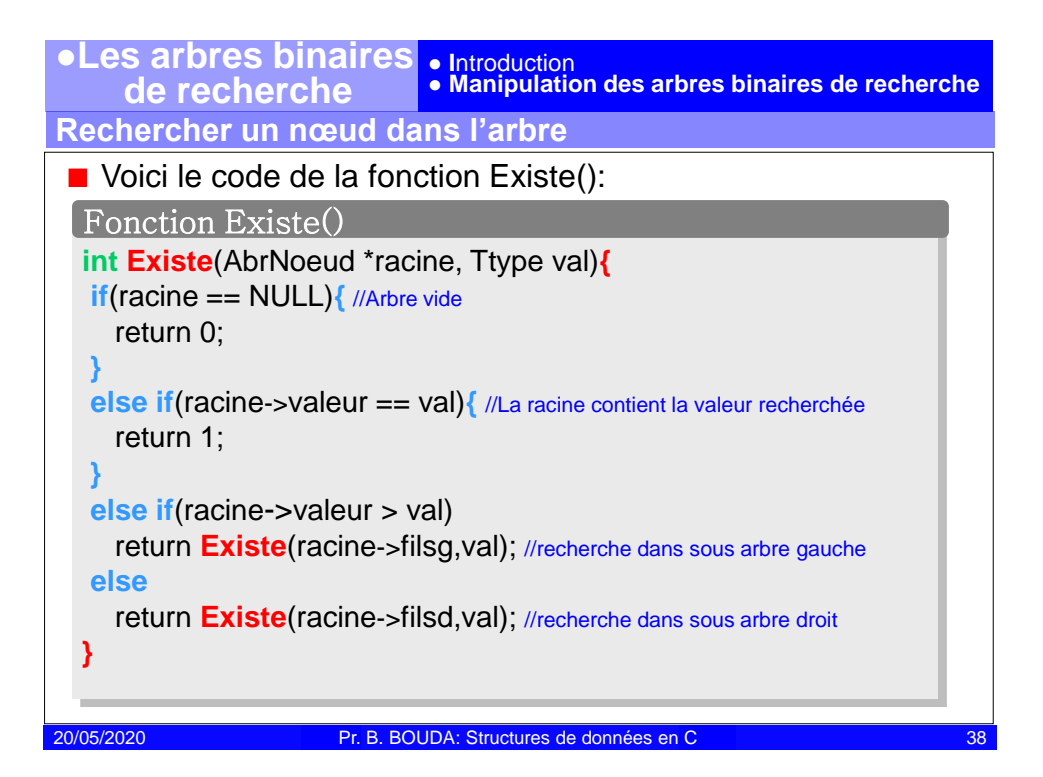

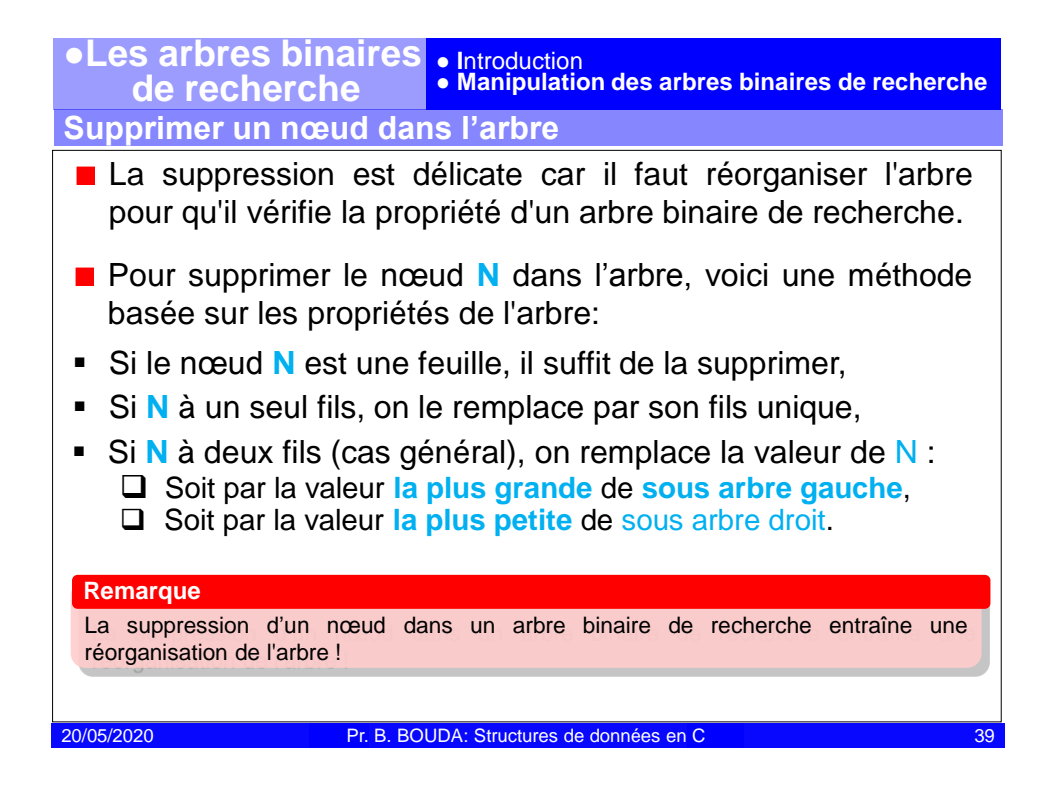

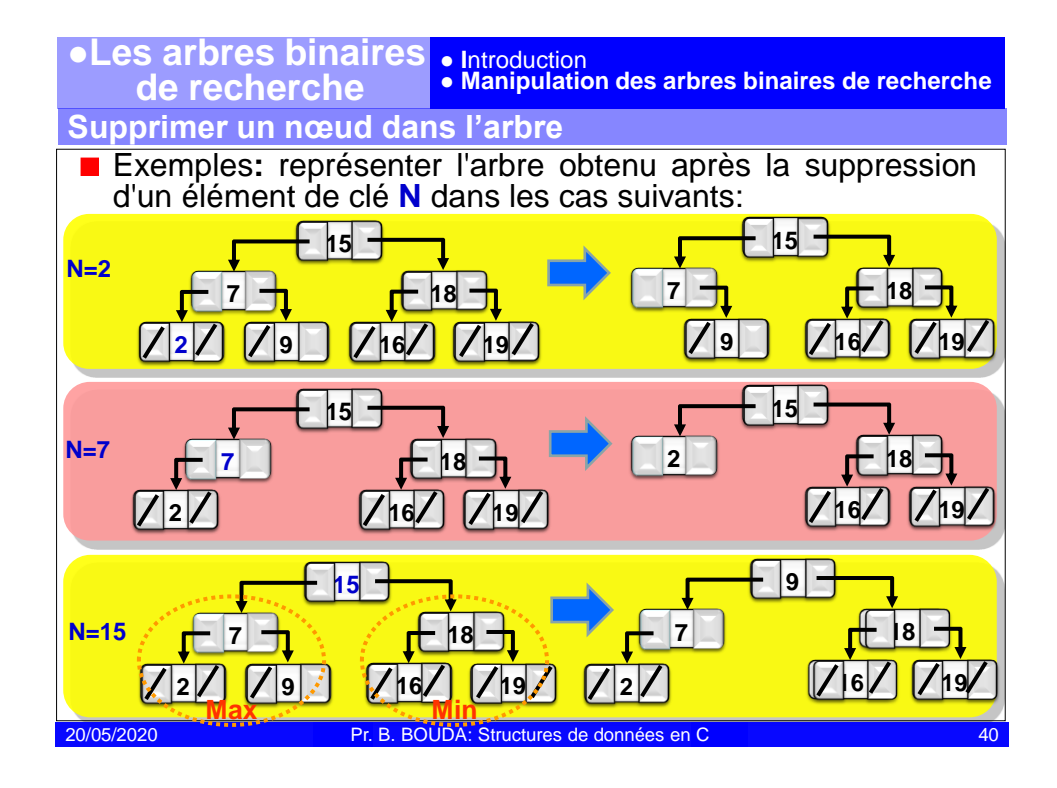

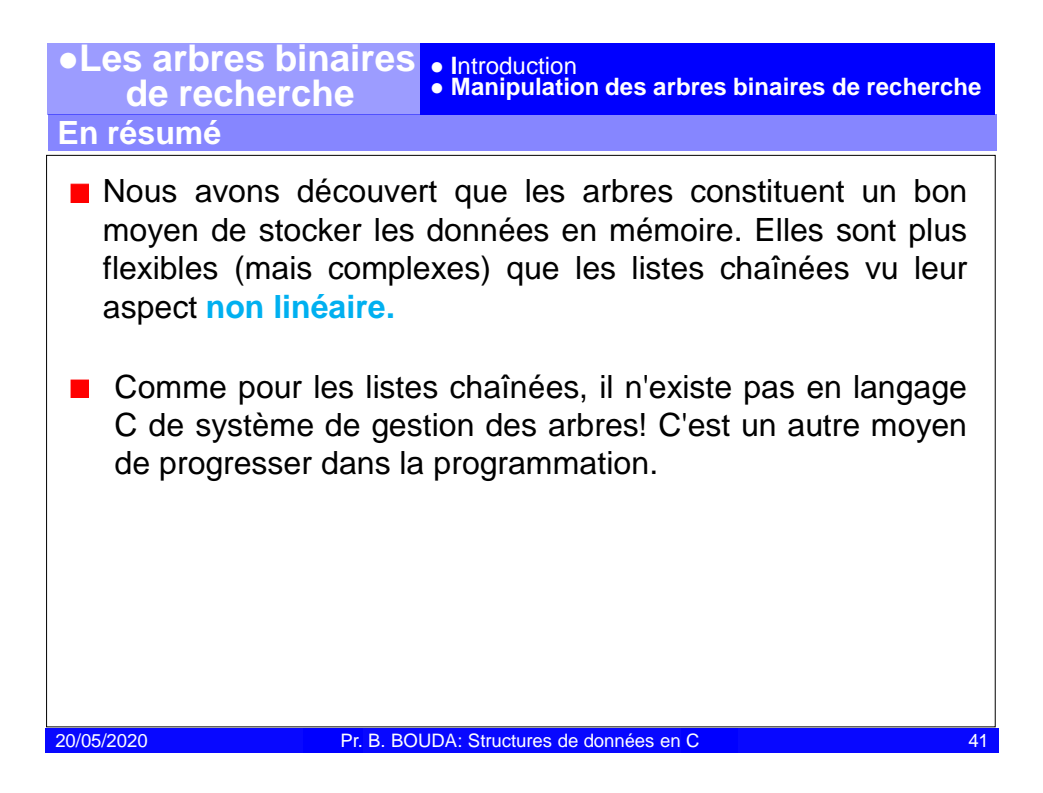